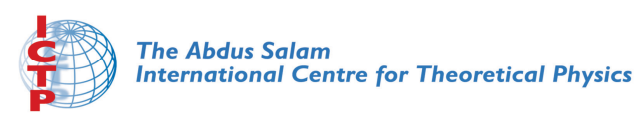

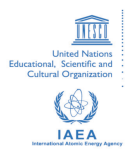

**1967-19**

#### **Advanced School in High Performance and GRID Computing**

*3 - 14 November 2008*

**Introduction to OpenMP (first part)**

BROWN Shawn T. *Carnegie Mellon University Pittsburgh Supercomputing Center 300 S. Craig Street U.S.A.*

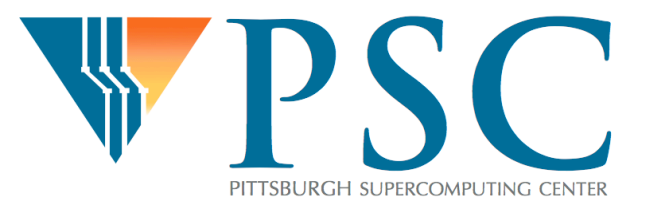

#### Introduction to OpenMP

#### **Shawn T. Brown**

**Scientific Specialist Pittsburgh Supercomputing Center** 

*Jeff Gardner (U. of Washington) Phil Blood (PSC)* 

*© 2008 Pittsburgh Supercomputing Center* 

### Different types of parallel platforms: Distributed Memory

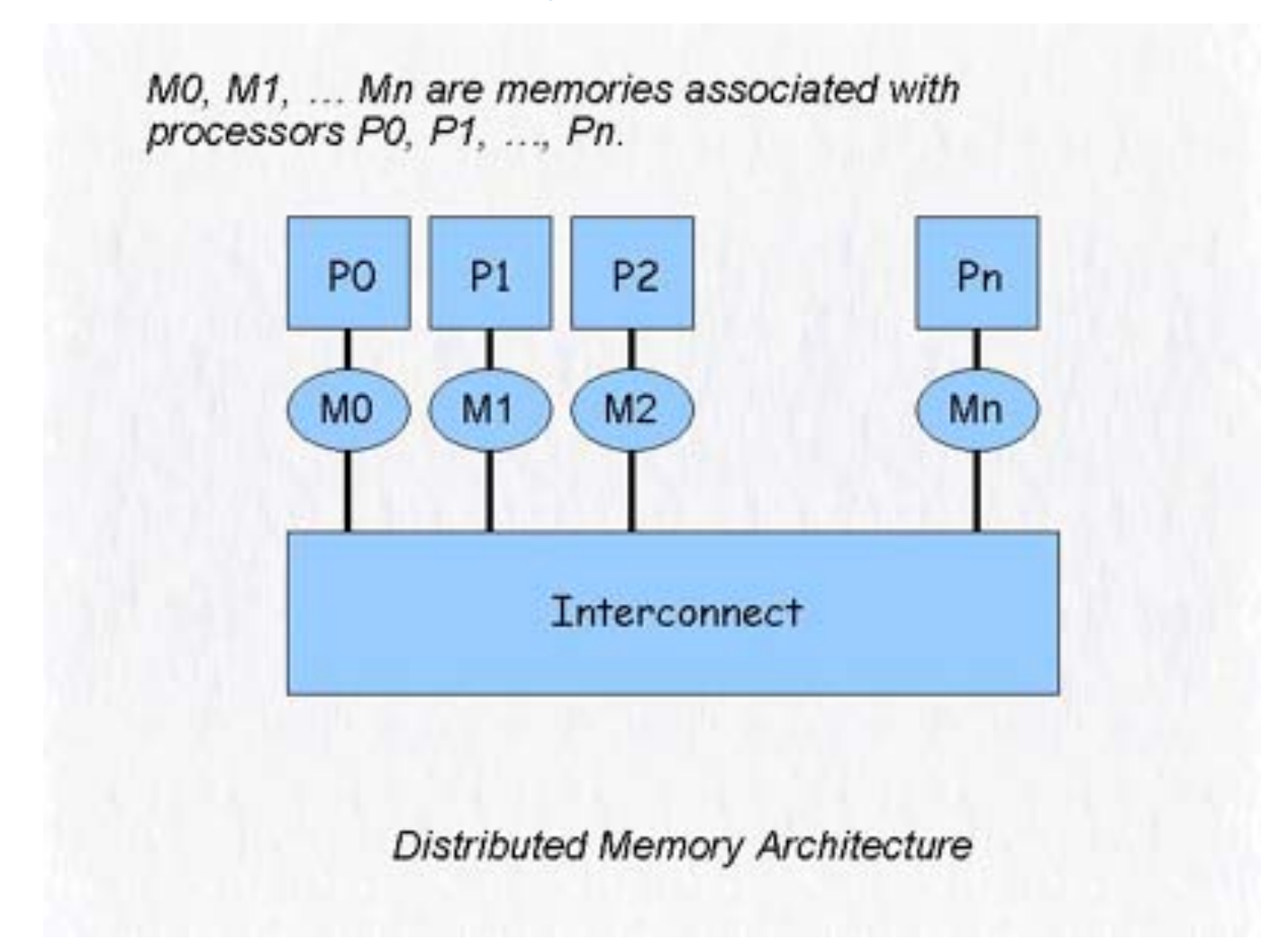

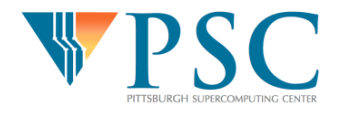

### Different types of parallel platforms: Shared Memory

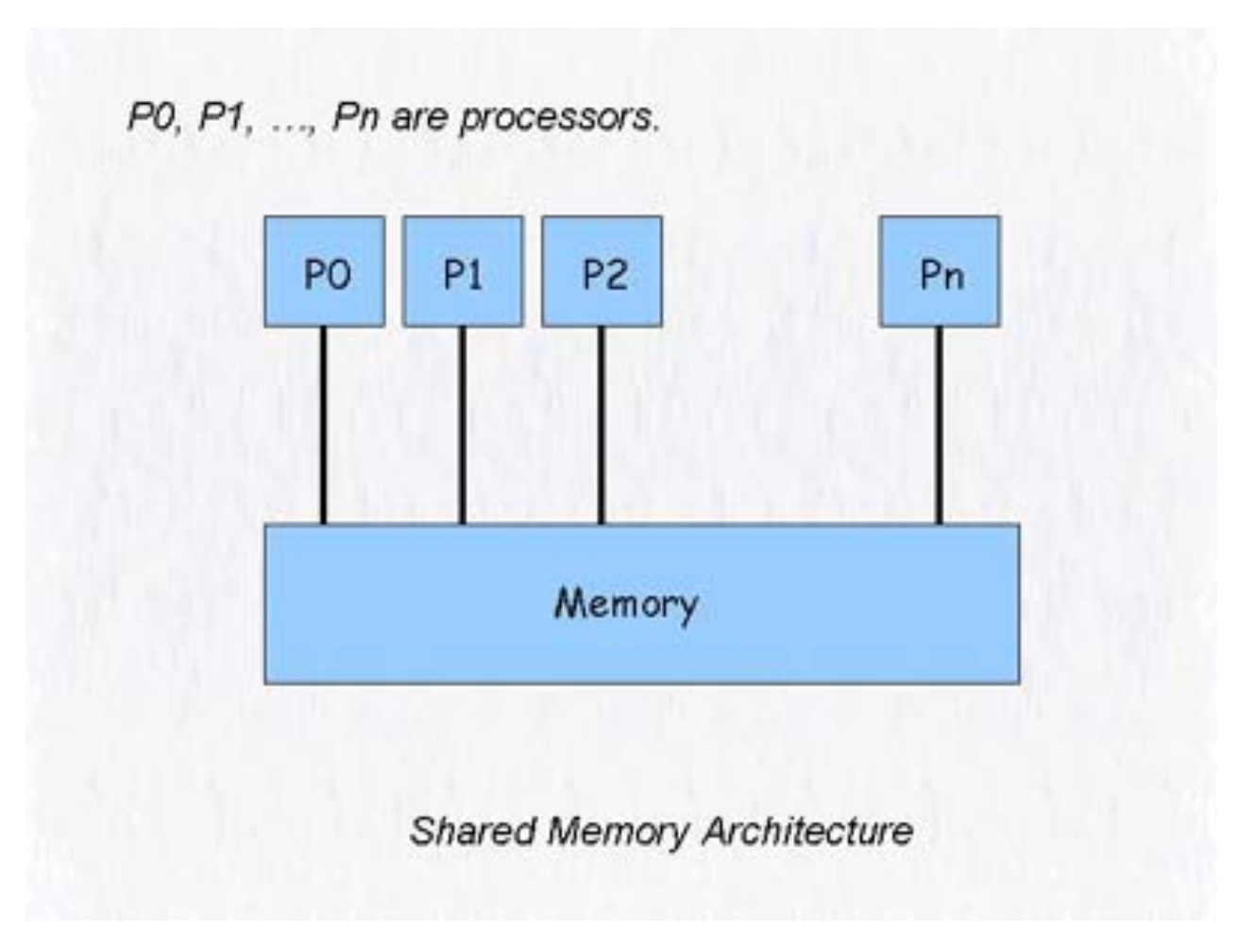

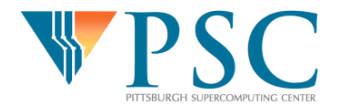

# Different types of parallel platforms: Shared Memory

- SMP: Symmetric Multiprocessing
	- Identical processing units working from the same main memory
	- SMP machines are becoming more common in the everyday workplace
		- Dual-socket motherboards are very common, and quadsockets are not uncommon
		- 2 and 4 core CPUs are now commonplace
		- Intel Larabee: 12-48 cores in 2009-2010
- ASMP: Asymmetric Multiprocessing
	- Not all processing units are identical
	- Cell processor of PS3

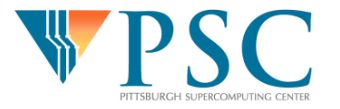

### Parallel Programming Models

- Shared Memory
	- Multiple processors sharing the same memory space
- Message Passing
	- Users make calls that explicitly share information between execution entities
- Remote Memory Access
	- Processors can directly access memory on another processor
- These models are then used to build more sophisticated models
	- Loop Driven
	- Function Driven Parallel (Task-Level)

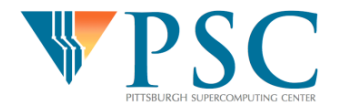

### Shared Memory Programming

- SysV memory manipulation
	- One can actually create, manipulate, shared memory spaces.
- Pthreads (Posix Threads)
	- Lower level Unix library to build multi-threaded programs
- OpenMP (www.openmp.org)
	- Protocol designed to provide automatic parallelization through compiler pragmas.
	- Mainly loop driven parallelism
	- Best suited to desktop and small SMP computers
- Caution: Race Conditions
	- When two threads are changing the same memory location at the same time.

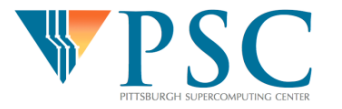

### **Introduction**

- OpenMP is designed for shared memory systems.
- OpenMP is not a programming language
	- it is a specification, usually implemented through compiler directive pragmas
- OpenMP is easy to use
	- achieve parallelism through compiler directives
	- or the occasional function call
- OpenMP is a "quick and dirty" way of parallelizing a program.
- OpenMP is usually used on existing serial programs to achieve moderate parallelism with relatively little effort

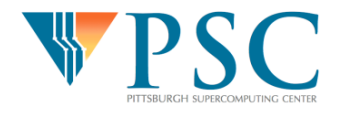

### Computational Threads

• Tasks on an operating system are layed out on the proecessor as independent **Processes** that do not share memory space

• Within a process there can be several shared execution units known

as **Threads**.

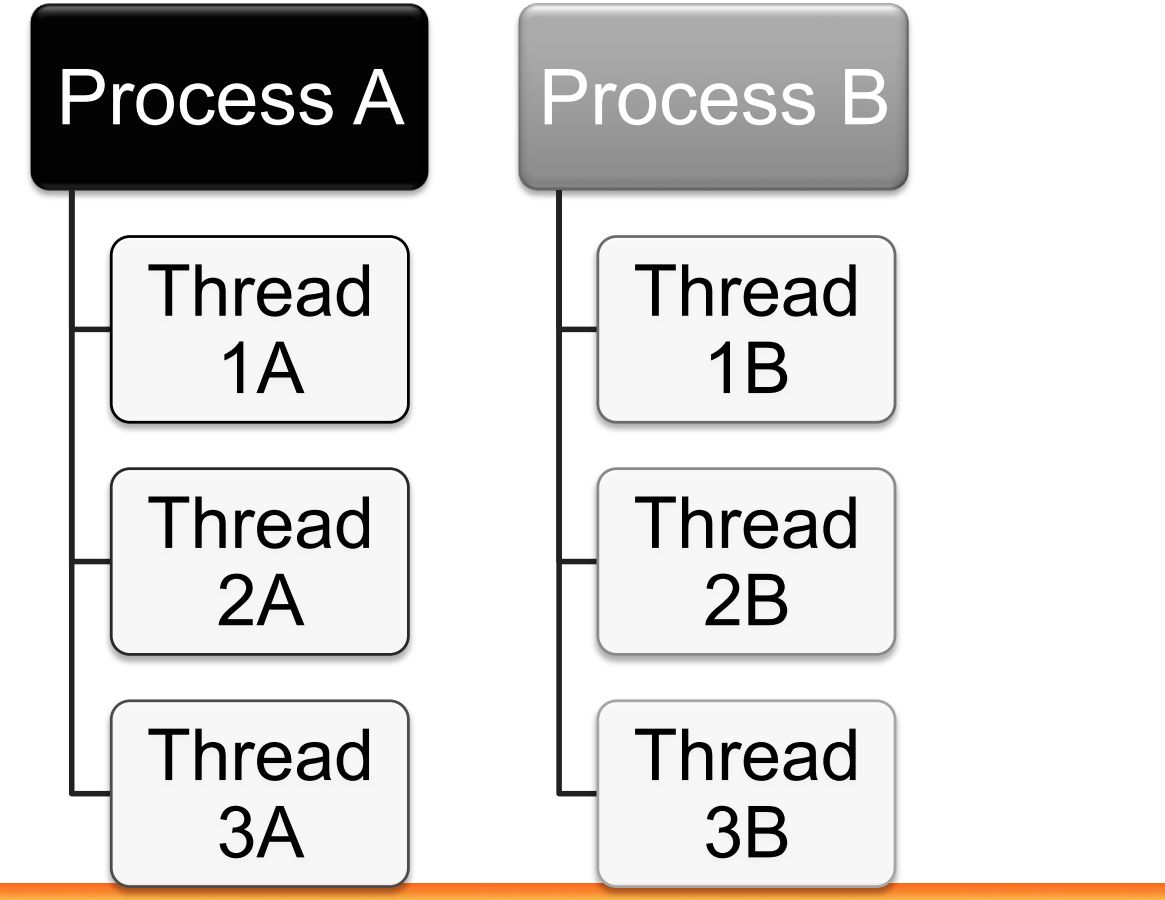

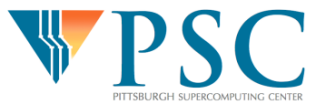

### OpenMP Execution Model

- In MPI, all processes are active all the time – Created at the initialization
- In OpenMP, execution begins only on the master thread.
	- Child threads are spawned and released as needed.
	- Threads are spawned when program enters a parallel region.
	- Threads are released when program exits a parallel region

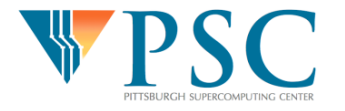

### OpenMP Execution Model

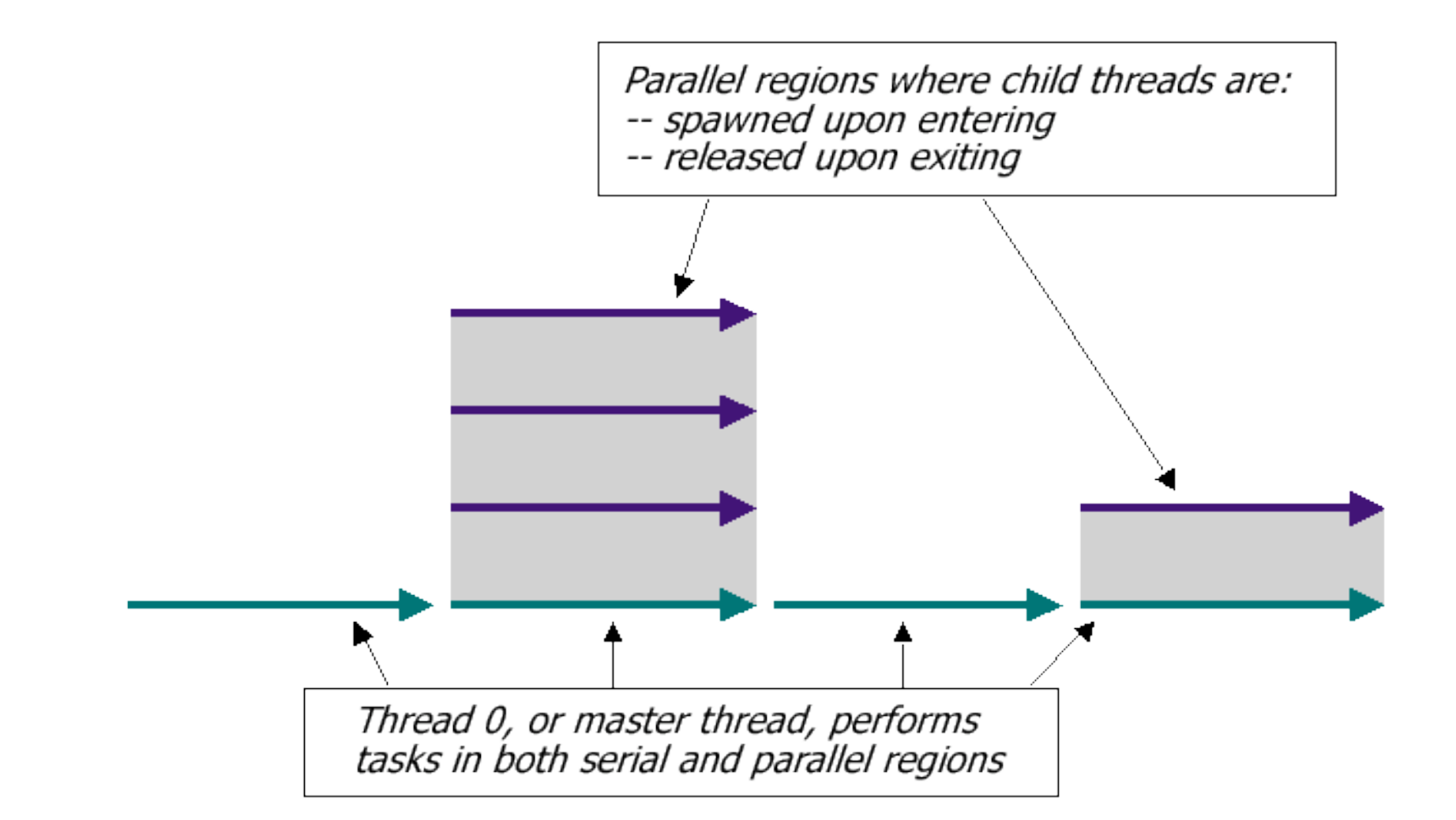

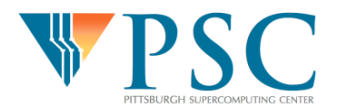

# Parallel Region Example: For loop

### Fortran:

!\$omp parallel do do i = 1, n  $a(i) = b(i) + c(i)$ enddo

#### C/C++:

```
#pragma omp parallel for 
for(i=1; i<=n; i++)a[i] = b[i] + c[i];
```
This comment or pragma tells openmp compiler to spawn threads \*and\* distribute work among those threads

These actions are combined here but they can be specified separately between the threads

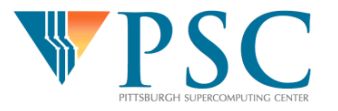

#### Pros of OpenMP

- Because it takes advantage of shared memory, the programmer does not need to worry (that much) about data placement
- Programming model is "serial-like" and thus conceptually simpler than message passing
- Compiler directives are generally simple and easy to use
- Legacy serial code does not need to be rewritten

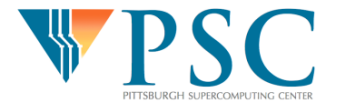

### Cons of OpenMP

- Codes can only be run in shared memory environments!
	- $-$  In general, shared memory machines beyond  $\sim$ 8 CPUs are much more expensive than distributed memory ones, so finding a shared memory system to run on may be difficult
- Compiler must support OpenMP
	- whereas MPI can be installed anywhere
	- However, gcc 4.2 now supports OpenMP

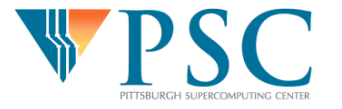

### Cons of OpenMP

- In general, only moderate speedups can be achieved.
	- Because OpenMP codes tend to have serialonly portions, Amdahl's Law prohibits substantial speedups
- Amdahl's Law:
	- *F* = Fraction of serial execution time that cannot be
		- parallelized
	- *N* = Number of processors

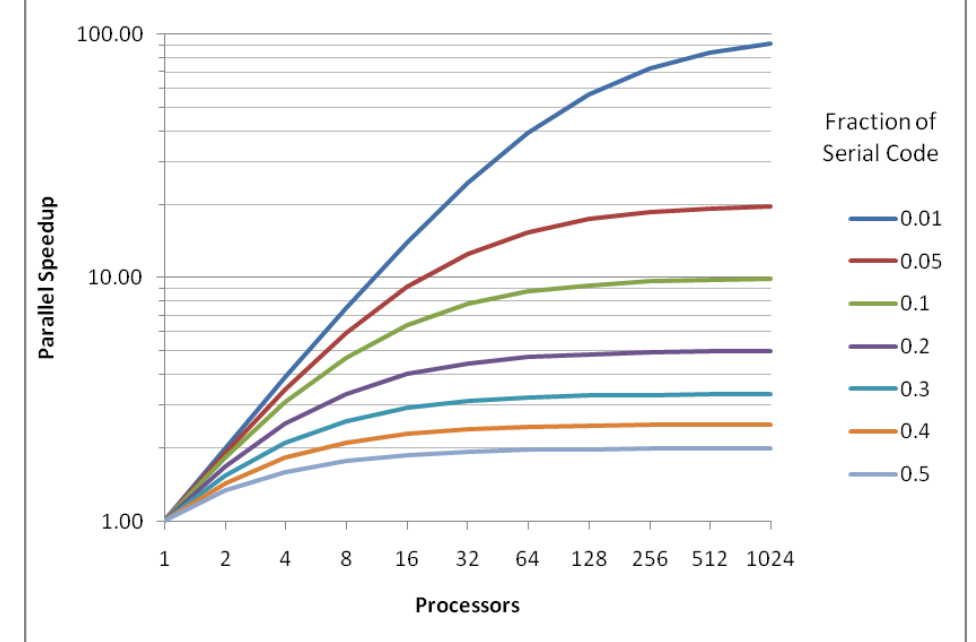

Execution time =  $\frac{1}{\sqrt{L}}$  $+ (1 - F)$  **If you have big loops that dominate execution time, these are ideal targets for OpenMP** 

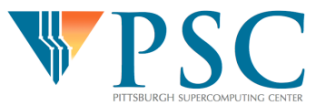

#### Goals of this lecture

- Exposure to OpenMP
	- Understand where OpenMP may be useful to you now
	- Or perhaps 4 years from now when you need to parallelize a serial program, you will say, "Hey! I can use OpenMP."

- Avoidance of common pitfalls
	- How to make your OpenMP actually get the same answer that it did in serial
	- A few tips on dramatically increasing the performance of OpenMP applications

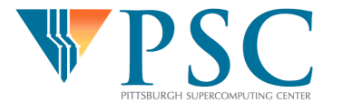

# Compiling and Running OpenMP

- True64: **-mp**
- SGI IRIX: **-mp**
- 
- Portland Group: **-mp**
- 
- gcc (4.2) **-fopenmp**

• IBM AIX: **-qsmp=omp**  • Intel: **-openmp** 

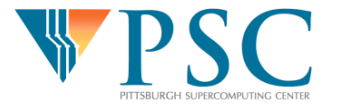

# Compiling and Running OpenMP

- OMP NUM THREADS environment variable sets the number of processors the OpenMP program will have at its disposal.
- Example script
	- #!/bin/tcsh
	- setenv OMP NUM THREADS 4

mycode < my.in > my.out

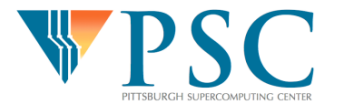

# OpenMP Basics: 2 Approaches to Parallelism

Divide loop iterations among threads: We will focus mainly on loop level parallelism in this lecture

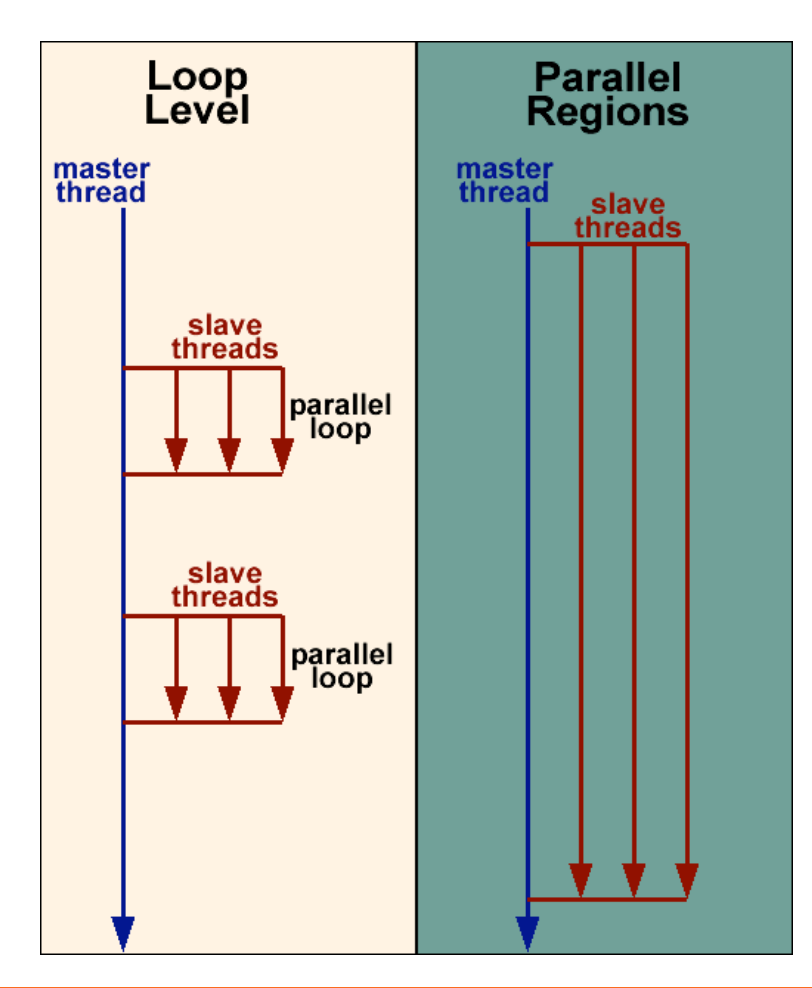

Divide various sections of code between threads

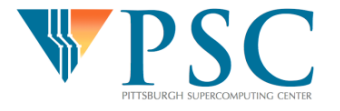

### Sections: Functional parallelism

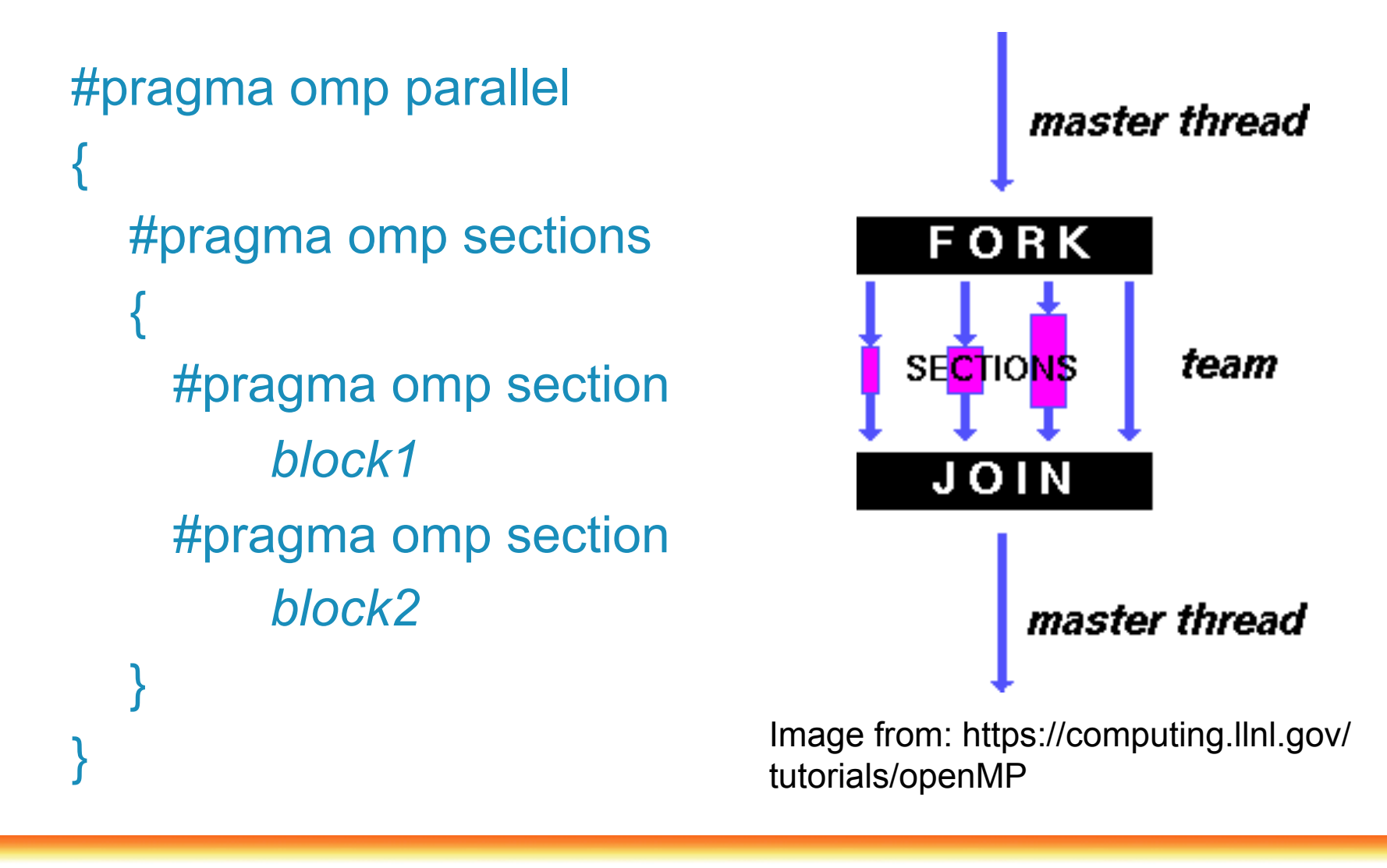

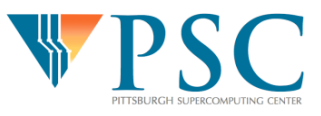

### Parallel DO/for: Loop level parallelism

### Fortran:

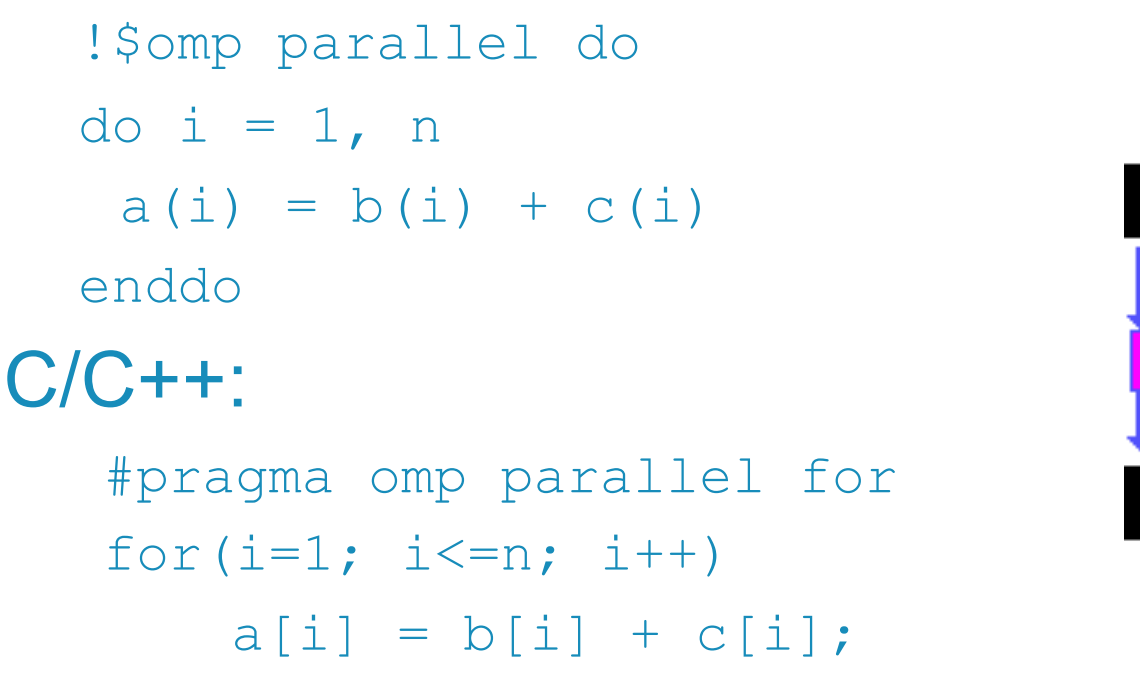

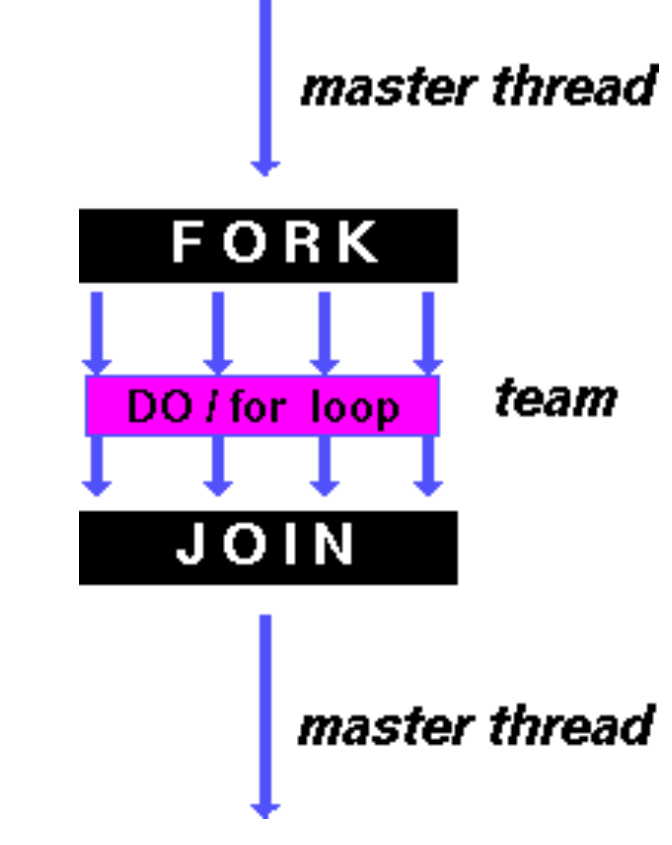

Image from: https://computing.llnl.gov/ tutorials/openMP

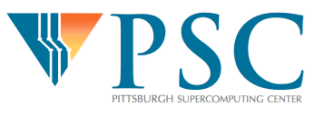

Pitfall #1: Data dependencies

• Consider the following code:

```
a[0] = 1;for(i=1; i<5; i++)a[i] = i + a[i-1];
```
- There are dependencies between loop iterations.
- Sections of loops split between threads will not necessarily execute in order
- Out of order loop execution will result in undefined behavior

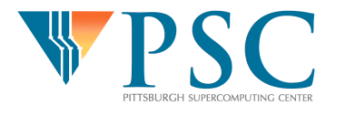

Pitfall #1: Data dependencies

3 simple rules for data dependencies

- 1. All assignments are performed on arrays.
- 2. Each element of an array is assigned to by at most one iteration.
- 3. No loop iteration reads array elements modified by any other iteration.

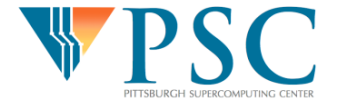

# Avoiding dependencies by using Private Variables (Pitfall #1.5)

• Consider the following loop:

```
#pragma omp parallel for 
{ 
  for(i=0; i<n; i++){
    temp = 2.0*a[i];
    a[i] = temp;b[i] = c[i]/temp;} 
}
```
• By default, all threads share a common address space. Therefore, all threads will be modifying *temp* simultaneously

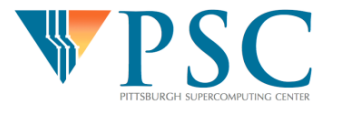

# Avoiding dependencies by using Private Variables (Pitfall #1.5)

• The solution is to make *temp* a thread-private variable by using the "private" clause:

```
#pragma omp parallel for private(temp) 
{
```

```
for(i=0; i<n; i++){
      temp = 2.0 * a[i];a[i] = temp;b[i] = c[i]/temp;} 
}
```
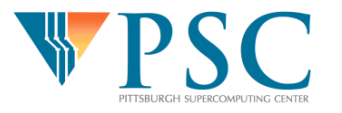

# Avoiding dependencies by using Private Variables (Pitfall #1.5)

• Default OpenMP behavior is for variables to be shared. However, sometimes you may wish to make the default private and explicitly declare your shared variables (but only in Fortran!):

```
!$omp parallel do default(private) shared(n,a,b,c) 
  do i=1,ntemp = 2.0 * a(i)a(i) = tempb(i) = c(i)/temp;enddo 
!$omp end parallel do
```
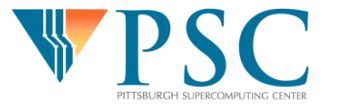

#### Private variables

- Note that the loop iteration variable (e.g. *i* in previous example*)* is *private* by default
- Caution: The value of any variable specified as *private* is *undefined* both upon entering and leaving the construct in which it is specified
- Use *firstprivate* and *lastprivate* clauses to retain values of variables declared as *private*

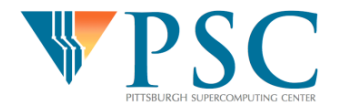

# Use of function calls within parallel loops

- In general, the compiler will not parallelize a loop that involves a function call unless is can guarantee that there are no dependencies between iterations.
	- $-$  sin(x) is OK, for example, if x is private.
- A good strategy is to inline function calls within loops. If the compiler can inline the function, it can usually verify lack of dependencies.
- System calls do not parallelize!!!

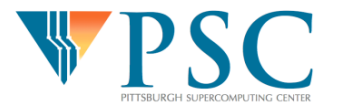

### Pitfall #2: Updating shared variables simultaneously

```
Consider the following serial code:
the max = 0;for (i=0; i < n; i++)the max = max(myfunc(a[i]), the max);
 This loop can be executed in any order, however the max is
  modified every loop iteration.
 • Use "critical" clause to specify code segments that can only be 
  executed by one thread at a time:
#pragma omp parallel for private(temp) 
{ 
  for(i=0; i<n; i++){
    temp = myfunc(a[i]);#pragma omp critical 
    the max = max(temp, the max);
   } 
}
```
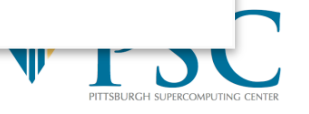

### Reduction operations

• Now consider a global sum:

```
for(i=0; i\leq n; i++)
  sum = sum + a[i];
```
- This can be done by defining "critical" sections
	- Very very slow and unscalable.
- OpenMP provides a reduction clause (much faster): #pragma omp parallel for reduction(+:sum) { for( $i=0$ ;  $i\leq n$ ;  $i++$ )  $sum = sum + a[i];$ }

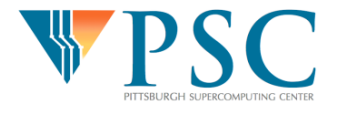

### Reduction operations

- C/C++ reduction-able operators (and initial values):
	- $+$  (0)
	- $- (0)$
	- $-$  \* (1)
	- $-8$   $(-0)$
	- $| (0)$
	- $-$  ^ (0)
	- $-88(1)$
	- $-$  || (0)

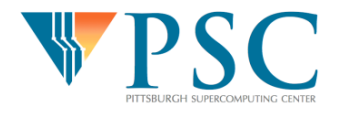

Pitfall #3: Parallel overhead

• Spawning and releasing threads results in *significant* overhead.

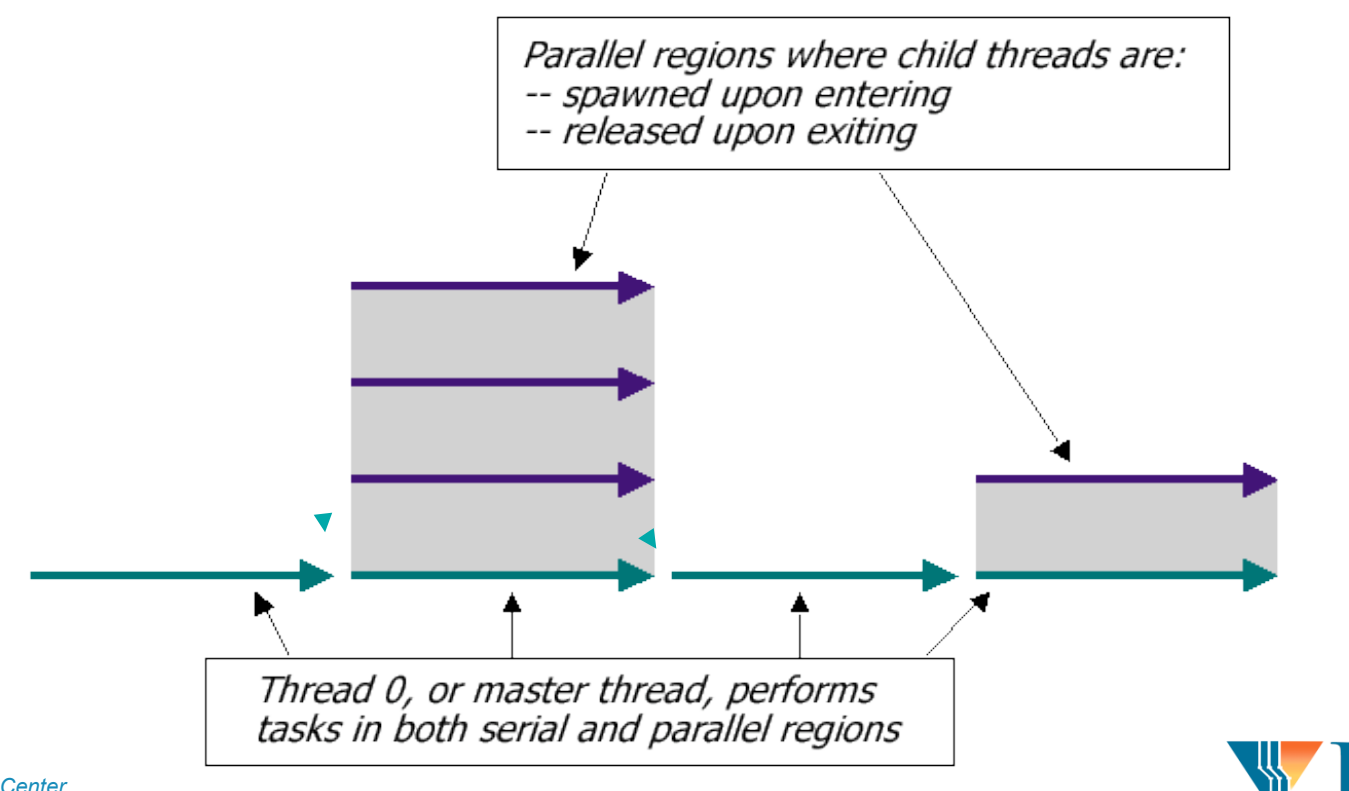

#### Pitfall #3: Parallel overhead

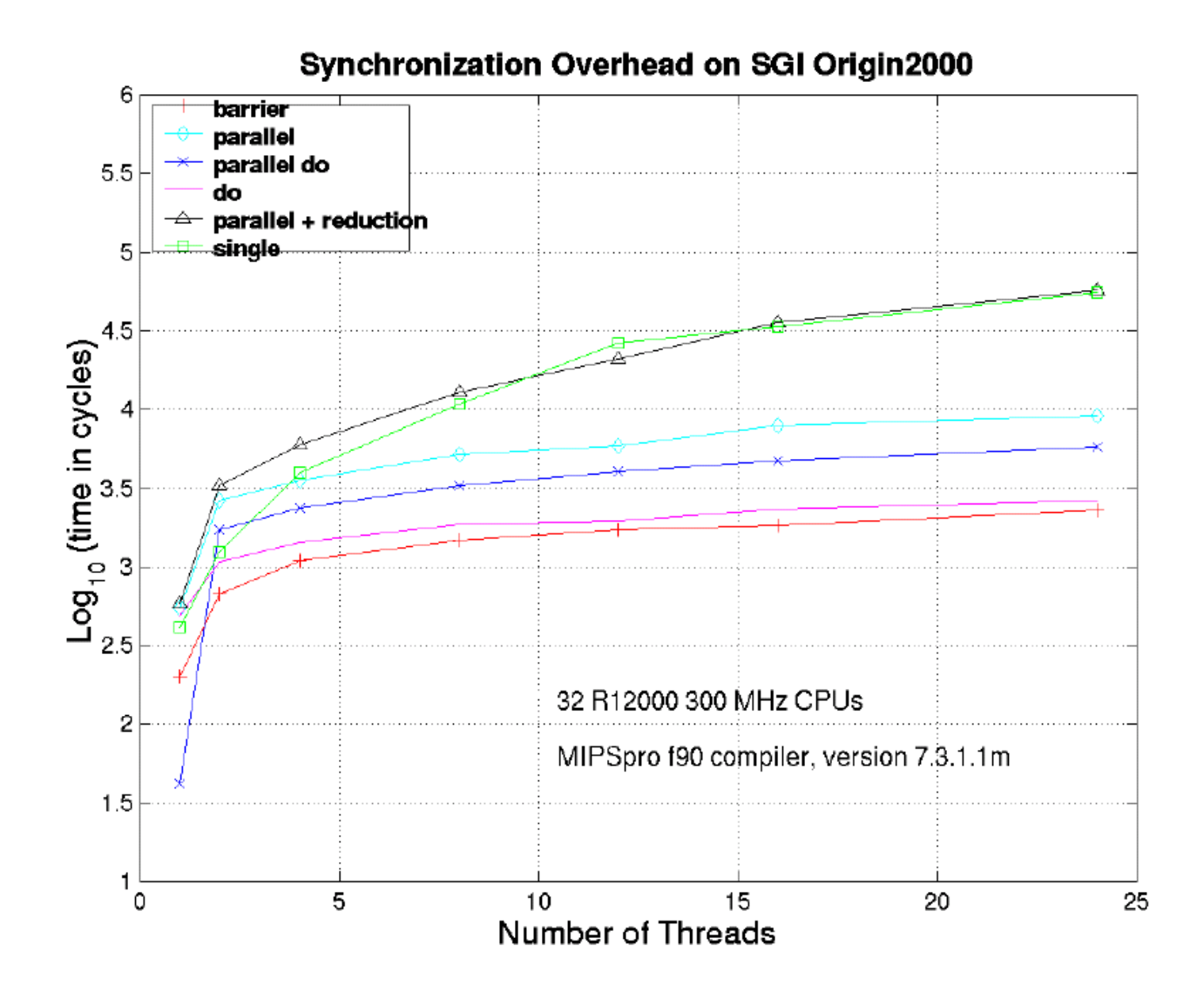

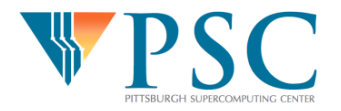

#### Pitfall #3: Parallel Overhead

- Spawning and releasing threads results in *significant* overhead.
- Therefore, you want to make your parallel regions as large as possible
	- Parallelize over the largest loop that you can (even though it will involve more work to declare all of the private variables and eliminate dependencies)
	- Coarse granularity is your friend!

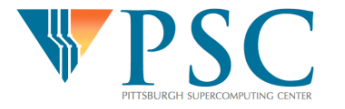

### Separating "Parallel" and "For" directives to reduce overhead

• In the following example, threads are spawned only once, **not** once per loop:

```
#pragma omp parallel { 
  #pragma omp for 
  for(i=0; i<maxi; i+1)
   a[i] = b[i];#pragma omp for 
  for(j=0; j \forallmaxj; j++)
   c[j] = d[j];}
```

```
!$omp parallel 
!$omp do 
do i=1,maxi 
      a(i) = b(i)enddo 
!$omp end do !(optional)
```

```
!$omp do 
do i=1, maxj
      c(j) = d(j)enddo 
!$omp end do !(optional) 
!$omp end parallel !
(required)
```
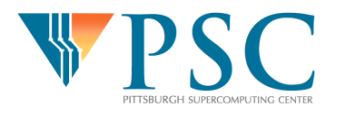

### Use "nowait" to avoid barriers

- At the end of every loop is an implied barrier.
- Use "nowait" to remove the barrier at the end of the first loop:

```
#pragma omp parallel { 
  #pragma omp for nowait 
  for(i=0; i<maxi; i++)
    a[i] = b[i];#pragma omp for 
  for(j=0; j \forallmaxj; j++)
    c[i] = d[i];} 
                                       Barrier removed by "nowait" clause
```
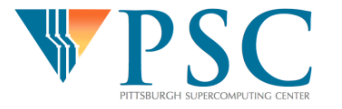

### Use "nowait" to avoid barriers

#### In Fortran, "nowait" goes at end of loop:

```
!$omp parallel 
!$omp do 
do i=1,maxi 
  a(i) = b(i)enddo 
!$omp end do nowait 
!$omp do 
do i=1,maxj
  c(j) = d(j)enddo 
!$omp end do 
!$omp end parallel 
                                      Barrier removed by "nowait" clause
```
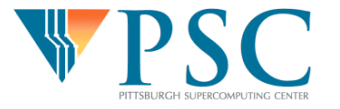

# Other useful directives to avoid releasing and spawning threads

- #pragma omp master
	- !\$omp master ... !\$omp end master
	- Denotes codes within a parallel region to only be executed by the master
- #pragma omp single
	- Denotes code that will be performed only one thread
	- Useful for overlapping serial segments with parallel computation.
- #pragma omp barrier
	- Sets a global barrier within a parallel region

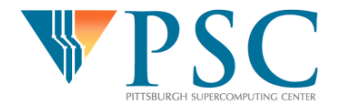

#### Thread stack

- Each thread has its own memory region called the thread stack
- This can grow to be quite large, so default size may not be enough
- This can be increased (e.g. to 16 MB): **csh**:

limit stacksize 16000; setenv KMP\_STACKSIZE 16000000 **bash**:

ulimit -s 16000; export KMP\_STACKSIZE=16000000

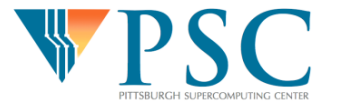

### Useful OpenMP Functions

- void omp set num threads (int num threads)
	- Sets the number of OpenMP threads (overrides OMP\_NUM\_THREADS)
- int omp get thread num ()
	- Returns the number of the current thread
- int omp get num threads()
	- Returns the total number of threads currently participating in a parallel region
	- Returns "1" if executed in a serial region
- For portability, surround these functions with #ifdef \_OPENMP
- #include <omp.h>

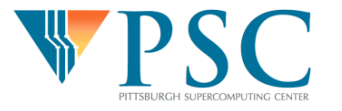

- OpenMP partitions workload into "chunks" for distribution among threads
- Default strategy is static:

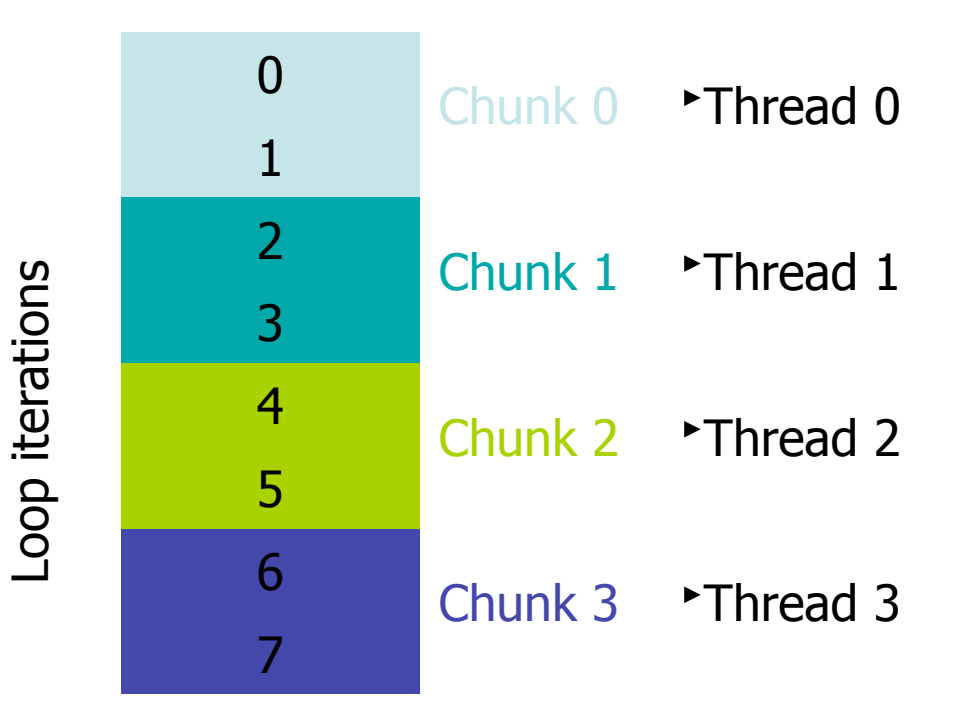

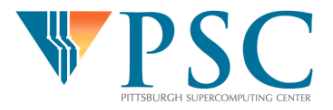

 $\blacksquare$ 

- This strategy has the least amount of overhead
- However, if not all iterations take the same amount of time, this simple strategy will lead to load imbalance.

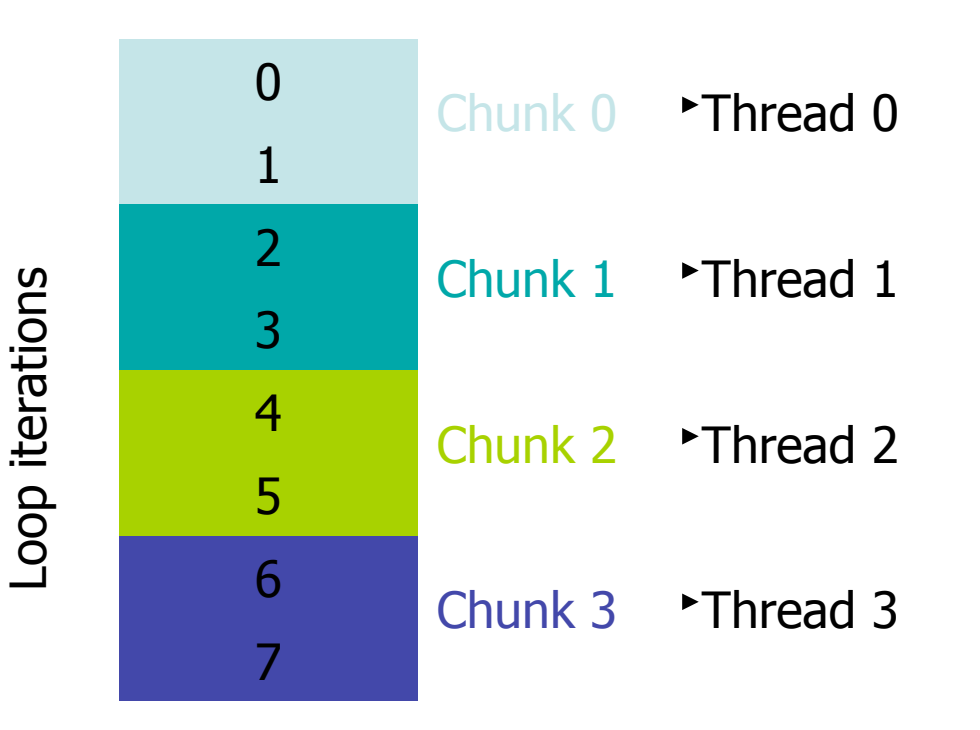

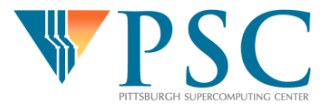

 $\blacksquare$ 

- OpenMP offers a variety of scheduling strategies:
	- schedule(static,[*chunksize*])
		- Divides workload into equal-sized chunks
		- Default *chunksize* is Nwork/Nthreads
			- Setting *chunksize* to less than this will result in chunks being assigned in an interleaved manner
		- Lowest overhead
		- Least optimal workload distribution

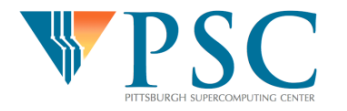

- schedule(dynamic,[*chunksize*])
	- Dynamically assigned chunks to threads
	- Default *chunksize* is 1
	- Highest overhead
	- Optimal workload distribution
- schedule(guided,[*chunksize*])
	- Starts with big chunks proportional to (number of unassigned iterations)/(number of threads), then makes them progressively smaller until chunksize is reached
	- Attempts to seek a balance between overhead and workload optimization

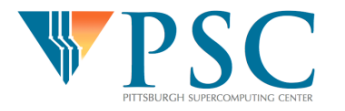

- schedule(runtime)
	- Scheduling can be selected at runtime using OMP SCHEDULE
	- e.g. setenv OMP\_SCHEDULE "guided, 100"
- In practice, often use:
	- Default scheduling (static, large chunks)
	- Guided with default chunksize
- Experiment with your code to determine optimal strategy

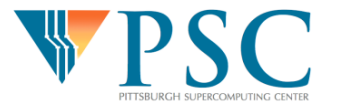

#### What we have learned

- How to compile and run OpenMP progs
- Private vs. shared variables
- Critical sections and reductions for updating scalar shared variables
- Techniques for minimizing thread spawning/ exiting overhead
- Different scheduling strategies

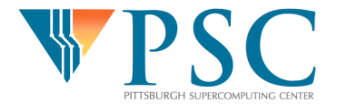

#### **Summary**

- OpenMP is often the easiest way to achieve moderate parallelism on shared memory machines
- In practice, to achieve decent scaling, will probably need to invest some amount of effort in tuning your application.
- More information available at:
	- https://computing.llnl.gov/tutorials/openMP/
	- http://www.openmp.org
	- *Using OpenMP,* MIT Press, 2008

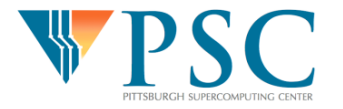